**Министерство науки и высшего образования Российской Федерации**

**Федеральное государственное бюджетное образовательное учреждение высшего образования «Казанский государственный энергетический университет»**

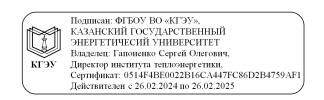

# **ВЫПУСКНАЯ КВАЛИФИКАЦИОННАЯ РАБОТА МАГИСТРА ПО НАПРАВЛЕНИЮ ПОДГОТОВКИ 13.04.01 ТЕПЛОЭНЕРГЕТИКА И ТЕПЛОТЕХНИКА**

**Методические указания**

**Казань 2020**

Составители: И.А. Закирова, Н.Д. Чичирова, В.К. Ильин, Ю.В. Ваньков, А.А. Чичиров

**В92** Выпускная квалификационная работа магистра по направлению **подготовки 13.04.01 Теплоэнергетика и теплотехника:** метод. указания / сост.: И.А. Закирова [и др.]. – Казань: Казан. гос. энерг. ун-т,  $2020 - 45$  c.

Приведены общие указания по подготовке, выполнению и представлению к защите выпускных квалификационных работ магистров. Практические указания изложены в соответствии с действующими нормативно-техническими документами.

Предназначены для обучающихся по образовательным программам направления подготовки 13.04.01 Теплоэнергетика и теплотехника, направленности (профили) «Технология производства электрической и тепловой энергии», «Инновационные технологии жилищно-коммунального хозяйства», «Энергообеспечение предприятий», «Перспективные технологии эффективного использования топливно-энергетических ресурсов», «Эксплуатация и оптимизация теплоэнергетических систем», «Проектирование теплоэнергетических систем предприятий и ЖКХ», «Водородная и электрохимическая энергетика. Автономные энергетические системы».

> УДК 621.1:378.14.015.62 ББК 31.3

*Рекомендуется к изданию Методическим советом Института теплоэнергетики КГЭУ*

© Казанский государственный энергетический университет, 2020

# **ОГЛАВЛЕНИЕ**

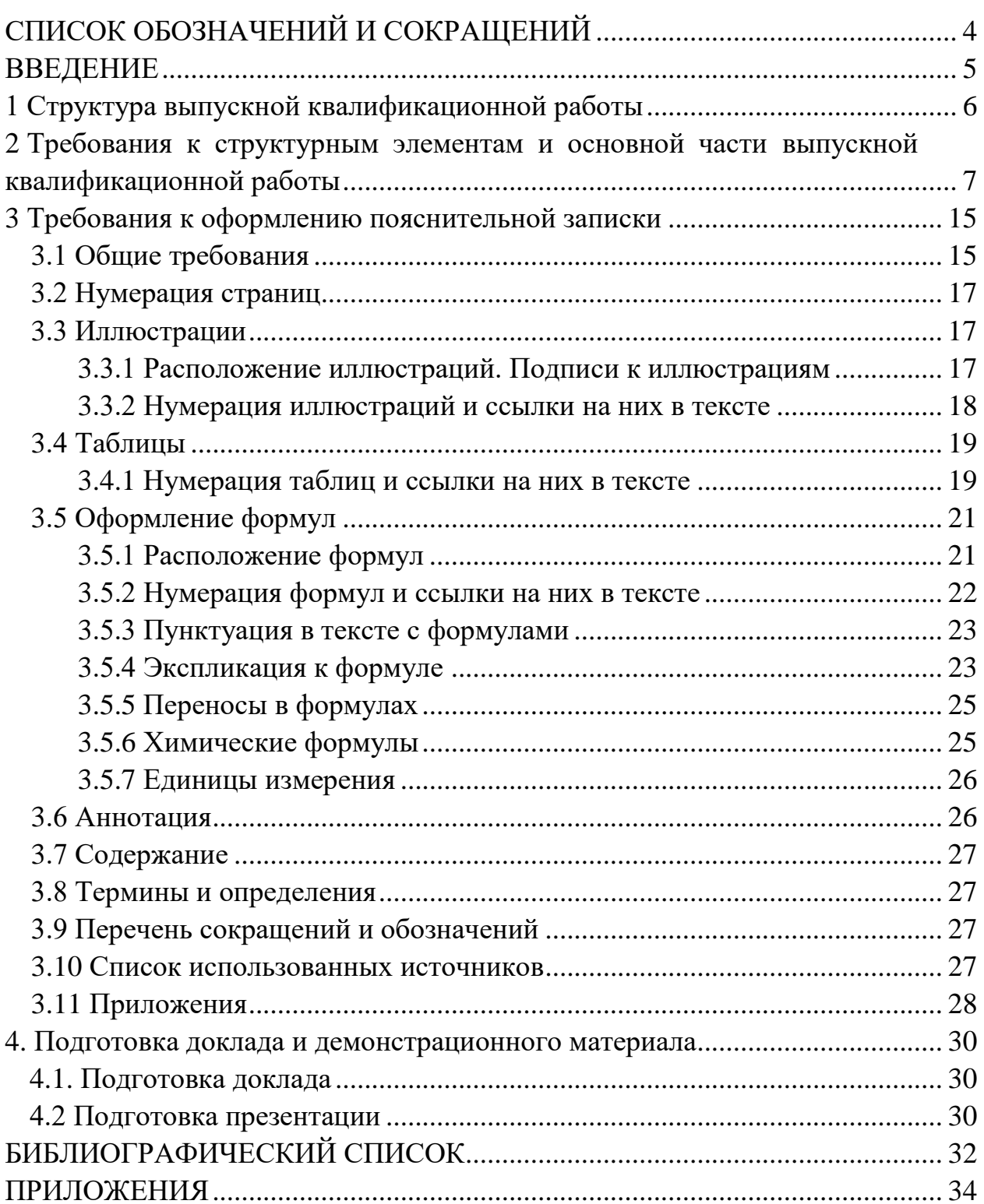

# **СПИСОК ОБОЗНАЧЕНИЙ И СОКРАЩЕНИЙ**

ВКР – выпускная квалификационная работа

ВО – высшее образование

ГОСТ – государственный стандарт

ЕСКД – единая система конструкторской документации

ЖКХ – жилищно-коммунальное хозяйство

КГЭУ – Казанский государственный энергетический университет

УМУ – учебно-методическое управление

ФГОС ВО – федеральный государственный образовательный стандарт высшего образования

ЭБС – электронно-библиотечная система

# **ВВЕДЕНИЕ**

Выпускная квалификационная работа магистра является одной из форм (заключительным этапом) государственной итоговой аттестации обучающегося и имеет своей целью систематизацию, обобщение и закрепление теоретических знаний, практических умений, оценку сформированности универсальных, общепрофессиональных и профессиональных компетенций в соответствии с требованиями ФГОС ВО по направлению подготовки 13.04.01 Теплоэнергетика и теплотехника.

ВКР магистра представляет собой самостоятельно выполненную обучающимся письменную работу, содержащую решение ряда проектных задач, либо результаты анализа проблемы, имеющей значение для соответствующей области профессиональной деятельности.

Тематика и содержание ВКР магистра должна соответствовать видам и задачам его профессиональной деятельности, уровню компетенций, обозначенному в ФГОС ВО по направлению подготовки 13.04.01 Теплоэнергетика и теплотехника.

ВКР магистра может основываться на обобщении ранее выполненных обучающимся курсовых работ и проектов, заданий на проведение научноисследовательской работы.

Настоящие методические указания разработаны в соответствии с действующими нормативно-техническими документами и Положением о выпускной квалификационной работе, принятым решением ученого совета от 25 ноября 2020 г., протокол № 11, для обучающихся по образовательным программам направления подготовки 13.04.01 Теплоэнергетика и теплотехника, направленности (профили) «Технология производства электрической и тепловой энергии», «Инновационные технологии жилищнокоммунального хозяйства», «Энергообеспечение предприятий», «Перспективные технологии эффективного использования топливно-энергетических ресурсов», «Эксплуатация и оптимизация теплоэнергетических систем», «Проектирование теплоэнергетических систем предприятий и ЖКХ», «Водородная и электрохимическая энергетика. Автономные энергетические системы».

# **1 Структура выпускной квалификационной работы**

ВКР магистра состоит из пояснительной записки, в которой приводится решение поставленной задачи, и графического (демонстрационного) материала: чертежей, схем, демонстрационных плакатов, которые предназначены для наиболее полного отражения основного содержания и особенностей ВКР, обеспечивая наглядность процесса ее защиты.

Пояснительная записка состоит из следующих структурных элементов:

– титульный лист ВКР (бланк КГЭУ);

- задание на ВКР (бланк КГЭУ);
- аннотация (на русском и иностранном языках);
- оглавление (содержание);
- введение;
- основная часть (главы (разделы) по теме магистерской работы);
- заключение;
- список использованных источников;
- приложения (при необходимости).

Графический (демонстрационный) материал является обязательным. Рекомендуемый объем графической части работы – 7 листов формата А1 или не менее 8 слайдов мультимедийной презентации.

# **2 Требования к структурным элементам и основной части выпускной квалификационной работы**

**Титульный лист** ВКР и **Задание на ВКР** оформляются на специальных бланках, разработанных учебно-методическим управлением КГЭУ. Бланки можно скачать из документов УМУ, пройдя по ссылке

[https://kgeu.ru/Document/List/129?idShablonMenu=3,](https://kgeu.ru/Document/List/129?idShablonMenu=3)

либо получить у руководителя ВКР. Тема ВКР, указанная на титульном листе, должна полностью (буквально) соответствовать теме, утвержденной приказом директора института. Содержание **Задания на ВКР** разрабатывается и выдается руководителем ВКР. Оно содержит исходные данные, содержание глав (разделов), перечень иллюстрационного материала, рекомендуемую литературу, фамилии, инициалы и место работы консультантов. Задание, подшивается в ПЗ после титульного листа.

**Аннотация** на русском и иностранном языках представляет собой краткую характеристику ВКР и содержит сведения об объекте исследования, цели работы, методах исследования, полученных результатах.

В аннотации также приводят сведения об объеме пояснительной записки, количестве иллюстраций, таблиц, приложений и использованных источниках.

Объем аннотации не должен превышать одной страницы. На той же странице либо на отдельной странице приводится текст аннотации на иностранном языке.

**Оглавление (содержание)** включает в себя названия всех структурных элементов, глав (разделов), подглав (подразделов) и пунктов основной части пояснительной записки, причем формулировки заголовков в тексте ПЗ и в оглавлении (содержании) должны строго соответствовать друг другу.

**Введение.** Во введении рассматриваются основные тенденции изучения и развития проблемы, оценивается современное состояние разрабатываемой проблемы, обосновывается теоретическая и практическая актуальность проблемы, формулируются цель и задачи работы, характеризуется научно-нормативная база и методика проведенного исследования.

Введение должно содержать следующие научные категории: «Актуальность», «Цель работы», «Задачи работы», «Объект исследования», «Предмет исследования».

К представлению каждой научной категории существуют определенные требования.

7

Актуальность должна раскрывать важность избранной темы в рамках решения определенной проблемы в настоящее время. Как правило, в этой категории дается краткое описание результатов, полученных исследователями в данном направлении деятельности, а также акцентируется внимание При на недостаточно изученных аспектах проблемы. определении актуальности темы следует указать, чем обусловлена необходимость проведения исследований по теме.

Цель работы должна быть сформулирована исходя из названия работы. Чтобы ее грамотно представить, к теме работы можно добавить один из глаголов: «исследовать», «проанализировать», «разработать», «оптимизировать» и др.

Задачи ВКР конкретизируют цель и отражают последовательность исследований при достижении цели. Как правило, задачи исследования вытекают из содержания работы.

Объект - это процесс или явление, которое явилось источником проблемной ситуации, избранной для исследования.

Предмет - это то, что находится в границах объекта.

Объект и предмет исследования как категории научного процесса соотносятся между собой как общее и частное. В объекте выделяется та его часть, которая служит предметом исследования.

Во введении не следует давать определений, приводить таблицы, по объему оно не должно превышать 2-3 страниц текста.

Основная часть. Основное содержание работы предусматривает изучение теории вопроса, его практическое исследование и рекомендательную или конструктивную части работы. Каждая часть имеет свое название, которое выносится в оглавление (содержание). Содержание глав (разделов) должно точно соответствовать теме работы и полностью ее раскрывать.

В теоретической части работы раскрывается сущность изучаемой проблемы, необходимость и возможность ее углубленного рассмотрения. Дается краткая характеристика степени разработанности проблемы в целом, отмечаются нерешенные задачи, приводятся позиции различных авторов, дается их сравнительная характеристика. Раскрывается содержание основных понятий и категорий, на которых базируются рассматриваемые в работе вопросы. На этой основе формулируется собственное мнение обучающегося. При необходимости теоретические положения могут быть подкреплены кратким цифровым материалом. Глубина проработки материала характеризуется широтой приведенного спектра мнений по рассматриваемой проблеме.

 $\overline{8}$ 

Например, первую главу (раздел) «Теоретические и методологические основы изучения проблемы» целесообразно начать с характеристики объекта и предмета исследования. Затем сделать небольшой исторический экскурс, по возможности оценить степень изученности исследуемой проблемы, рассмотреть вопросы, теоретически и практически решенные и дискуссионные, по-разному освещаемые в научной литературе, и высказать свою точку зрения. Затем следует осветить изменения изучаемой проблемы за более или менее длительный период с целью выявления основных тенденций и особенностей ее развития.

В процессе изучения имеющихся литературных источников по исследуемой проблеме очень важно найти сходство и различия точек зрения разных авторов, дать их анализ и обосновать свою позицию по данному вопросу.

Разработка методологической части работы предполагает также подготовку форм сбора первичной информации, методики ее обработки и анализа.

При изложении текста работы не допускается дословное переписывание литературных источников. Использование цитат, фактов, заимствований обязательно оформляется с помощью библиографических ссылок. В тексте, наряду со ссылками на изученные литературные источники, должна быть отражена и обоснована точка зрения автора ВКР.

В конце первой главы (раздела) делается заключение о степени разработанности проблемы и обоснование выбранного направления исследования.

В результате прочтения первой главы (раздела) руководитель должен оценить степень сформированности общекультурных компетенций и в зависимости от темы - некоторых профессиональных компетенций.

Аналитическая часть выполняется на основе имеющейся информации о состоянии исследуемой организации, собранной обучающимся самостоятельно. Информация должна быть сопоставимой, однородной. На основе прослеживается динамика конкретных данных  $\mathbf{B}$ процессе анализа рассматриваемых в работе показателей (процессов), закономерность их изменения за рассматриваемый период времени.

В процессе анализа необходимо не только констатировать факты, но и выявлять причины происходящих изменений, представлять количественную оценку их влияния на состояние и развитие анализируемых показателей и на исследуемый объект.

Так, во второй главе (разделе) материалами для анализа могут быть планы работ, годовые отчеты, статистическая отчетность и другая служебная документация, изученная обучающимся во время прохождения практик.

 $\overline{Q}$ 

Характер и объем собранного материала зависят от особенности принятой методики исследования.

Обучающийся должен показать навыки обобщения и обработки информационного материала, умение владеть различными методами анализа: сравнения, группировок, графическим, индексным, математико-статистическим. При проведении анализа следует использовать различные способы структурирования и представления результатов: таблицы, рисунки, схемы, графики и диаграммы, которые дают наглядное представление о количественных характеристиках изучаемого процесса. По результатам анализа должны быть сделаны конкретные выводы. Необходимо рассматривать показатели в динамике за несколько месяцев, кварталов или лет, в зависимости от вида показателя.

В конце второй главы (раздела) делается обобщение по результатам проведенного анализа, которое можно начинать со слов: «Таким образом...», «На основании проведенного анализа...» и т. п.

Выявленные тенденции, вскрытые недостатки и причины, их обусловившие, ПОЗВОЛЯТ определить возможные варианты конструктивного изменения ситуации и в третьей части работы разработать рекомендации (предложения, организационно-управленческие решения) по их реализации.

Обучающийся обрабатывает информацию, применяя статистические методы.

Сложные расчеты рекомендуется проводить на персональном компьютере, используя пакеты прикладных программ. Исходная информация и громоздкие расчеты должны помещаться в Приложение, а результаты, выводы и комментарии к ним - в основной части работы.

При написании второй главы (раздела) работы должны раскрыться освоенные профессиональные компетенции.

Третья (рекомендательная, конструктивная) часть работы является логическим продолжением и завершением предыдущих, опирается на выводы по результатам анализа. В третьей главе (разделе) обосновываются рекомендации (мероприятия) по разрешению поставленной проблемы на объекте исследования. Рекомендации должны иметь прикладное значение и содержать материал, имеющий практическую направленность. В частности, намечаются пути использования вскрытых резервов, устранения недостатков в деятельности организации, повышения эффективности (совершенствование) их деятельности, обосновываются решения, обеспечивающие реализацию цели и задач работы.

Каждое рекомендуемое предложение сопровождается изложением его сути и экономическим обоснованием, местом, уровнем и масштабами его внедрения. При наличии нескольких вариантов решения обучающийся должен проанализировать каждый из них и выбрать оптимальный.

Разработка рекомендаций предполагает, что на основании анализа, выявления недостатков и возможностей разрешения проблемы обучающийся приводит достаточно полные и аргументированные предложения и рекомендации.

По некоторым предложенным темам ВКР допустимо изложение материала в двух главах (разделах). Как правило, это темы, связанные с анализом статистических данных в определенной области, не связанной с деятельностью конкретного экономического субъекта.

Ниже приведено содержание основной части ВКР обучающихся по образовательным программам направления подготовки 13.04.01 Теплоэнергетика и теплотехника, направленностям (профилям): «Технология  $\mathbf{M}$ тепловой энергии», «Инновационные производства электрической хозяйства», «Энергообеспечение жилищно-коммунального технологии предприятий», «Перспективные технологии эффективного использования  $pecypc$ <sub>o</sub> $\rightarrow$ , «Эксплуатация топливно-энергетических  $\overline{M}$ оптимизация теплоэнергетических систем», «Проектирование теплоэнергетических систем предприятий и ЖКХ», «Водородная и электрохимическая энергетика. Автономные энергетические системы».

По профилю «Технология производства электрической и тепловой энергии» ВКР может включать в себя исследование показателей тепловой экономичности теплоэнергетического оборудования тепловых электрических станций, котельных; обоснованный выбор основного и вспомогательного тепломеханического оборудования тепловой электростанции; обоснование компоновки главного здания и генерального плана тепловой электростанции; разработку технических решений по повышению безопасности, надежности и экономичности работы оборудования тепловых электростанций.

По профилю «Инновационные технологии жилищно-коммунального **хозяйства»** ВКР может включать в себя исследование показателей эффективной работы систем теплоснабжения, систем водоснабжения, систем газоснабжения, систем электроснабжения объектов ЖКХ, разработку технических решений по повышению безопасности, надежности и экономичности работы оборудования объектов ЖКХ.

По профилю «Энергообеспечение предприятий» ВКР может быть следующих видов: теоретико-прикладная, системно-проблемная, программмная, теоретико-методическая. В зависимости от вида ВКР магистра состоит, соответственно, из следующих разделов: теоретические основы предмета исследования с учѐтом специфики объекта исследования; оценка факторов (проблем), влияющих на эффективность предмета исследования, и методов, еѐ повышающих; методические и организационные предложения по совершенствованию предмета исследования – для теоретико-прикладной; критический анализ состояния проблемы, предлагаемые способы решения проблемы, проверка и подтверждение результатов исследования – для системно-проблемной; основные задачи повышения эффективности предмета исследования, пути обеспечения эффективности предмета исследования, рациональное сочетание и комплексное использование средств повышения эффективности предмета исследования – для теоретикометодической; методические основы и мониторинг функционирования предмета исследования, анализ структуры предмета исследования и определение методов, улучшающих показатели объекта исследования; разработка методики, улучшающей показатели объекта исследования, и еѐ экспериментальная проверка – для теоретико-методической.

По профилю **«Перспективные технологии эффективного использования топливно-энергетических ресурсов»** в основной части ВКР могут рассматриваться вопросы повышения эффективности энергетического оборудования на промышленных предприятиях; решение задач в области энергосбережения на промышленных предприятиях и в ЖКХ; интенсификация тепло- и массообменных процессов; системы энергоэффективного управления потреблением энергии в малоэтажных и многоквартирных домах; разработка и внедрение инновационных методов диагностики и контроля энергетического оборудования и технологических узлов промышленных предприятий; исследования свойств природных и синтетических материалов в ресурсосберегающих технологиях.

По профилю **«Эксплуатация и оптимизация теплоэнергетических систем»** основная часть ВКР посвящена вопросам оптимизации систем тепло- и энергоснабжения потребителей. Тематика ВКР может затрагивать следующие аспекты: внедрение мероприятий, направленных на эффективное использование топливно-энергетических ресурсов в теплоэнергетических и теплотехнических системах, улучшение их эксплуатационных характеристик; повышение энергетической эффективности и экологической безопасности теплоэнергетических и теплотехнических систем; разработка прогрессивных методов энергообеспечения и энергосбережения с целью повышения энергоэффективности; разработка и применение альтернативных источников энергии и топлив для объектов энергетики.

По профилю **«Проектирование теплоэнергетических систем предприятий и ЖКХ»** основная часть ВКР посвящена вопросам проектирования и оптимизации систем тепло- и энергоснабжения потребителей и может состоять из следующих разделов: технические и конструктивные расчеты теплоэнергетических установок промышленных предприятий, централизованных и автономных источников производства энергоносителей (промышленных ТЭЦ, мини-ТЭЦ, котельных, компрессорных и холодильных станций и т. д.), технико-экономический анализ эффективности проектных решений с использованием прикладного и самостоятельно разработанного программмного обеспечения для расчета параметров теплотехнического и теплотехнологического оборудования; разработка, внедрение и обеспечение функционирования систем энергообеспечения промышленных и социальных объектов (в том числе нетиповых) с учетом требований надежности, энергетической эффективности и экологической безопасности.

По профилю «**Водородная и электрохимическая энергетика. Автономные энергетические системы»** в основной части ВКР излагаются основные технические решения, приводятся требуемые математические расчеты и полученные результаты, а также проводится их анализ. Основная часть делится на разделы, представленные в содержании и являющиеся законченной частью этапа работы. Обзор литературы по выбранной теме включает анализ современного состояния вопроса по отечественной и зарубежной научной, патентной литературе, законодательной, нормативной документации. Методическая часть включает описание приемов и методов проведения исследования. В основной части излагаются основные результаты проведенного исследования.

Предлагаемое содержание и структура разделов ВКР могут быть изменены обучающимся совместно с руководителем в соответствии с темой ВКР и поставленными задачами.

**Раздел «Технико-экономический расчет»** может быть включен в работу на усмотрение научного руководителя и должен быть связан с основной частью работы, содержать экономическое обоснование темы ВКР. Например, оценка экономической эффективности предмета исследования. Целесообразность реализации любого проекта предполагает следующую последовательность выполнения этапов, определяющих структуру экономических разделов ВКР: расчет стоимости установки и наладки оборудования; определение строительно-монтажных работ; расчет эксплуатационных затрат, расчет срока окупаемости внедряемого оборудования, прогнозирование, расчет сметных затрат реконструкции и модернизации оборудования или предприятия в целом.

**Заключение.** В заключении работы излагаются основные теоретические положения, наиболее важные выводы и обобщения результатов исследования, оценивается возможность практической реализации рекомендаций и их экономическая эффективность. Рекомендации должны

носить конкретный, адресный характер, и, по возможности, подтверждаться расчетами ожидаемого эффекта от их внедрения.

Заключение логично завершает проведенное автором исследование.

В целом, в заключении дается общая оценка достижения поставленной цели и решения поставленных задач исследования.

Список использованных источников является составной частью ВКР и должен включать использованные источники в соответствии с темой. При составлении списка использованных источников обязательно учитывается иерархия нормативно-правовых актов. Кроме того, список должен содержать библиографические сведения об источниках, использованных при выполнении ВКР, включая ссылки на патенты и Интернет-источники. В списке использованных источников должно быть не менее 2-3 источников на иностранные источники. В него необходимо включать только те источники, на которые были сделаны ссылки в тексте ВКР. В тексте не должно быть ссылок на источники, которые отсутствуют в списке литературы.

Списки составляются в алфавитном порядке или по мере упоминания (по порядку номеров ссылок на источники) и включают учебники, учебные пособия, научные статьи, патенты. Допускается привлечение материалов и данных, полученных с официальных сайтов Интернет-источников.

В Приложения следует включать графический материал, таблицы, промежуточные математические доказательства, формулы и расчеты, описания алгоритмов и распечатки программ, решаемых на ЭВМ, перечень элементов, иллюстрации вспомогательного характера, подтверждающие выводы и рекомендации работы.

На каждое приложение должна иметься ссылка в тексте ВКР. Каждое приложение следует начинать с нового листа с указанием слова «Приложение», напечатанного прописными буквами.

Графический (демонстрационный) материал быть может представлен на листах формата A1 (рекомендуемая плотность бумаги не более 80 г/м<sup>2</sup>) либо с использованием мультимедиа в виде электронной презентации. Перечень графических материалов определяется тематикой BKP.

Чертежи выполняются в любом графическом редакторе в соответствии с ГОСТ 2.109 [1]. Расположение листов чертежей допускается как книжное, так и альбомное.

Обязательно требуется осуществлять привязку чертежей к главе (разделу) путем их соответствующей нумерации. В каждом чертеже необходима краткая поясняющая запись.

# **3 Требования к оформлению пояснительной записки выпускной квалификационной работы**

### **3.1 Общие требования**

Оформление ПЗ к ВКР должно быть подчинено принципу единообразия и выполняться в соответствии с требованиями стандартов [2–9].

Текст ПЗ должен быть набран на компьютере в текстовом редакторе Microsoft Word и распечатан на одной стороне листа белой бумаги формата А4 с соблюдением следующих размеров полей: левое – 30 мм, правое – 15 мм, верхнее и нижнее  $-20$  мм.

Для набора текста ПЗ следует использовать: гарнитуру шрифта – Times New Roman, размер шрифта (кегля) основного текста – 14 пт, подрисуночных подписей – 12 пт, в таблицах – допускается до 10 пт, цвет шрифта – черный.

Абзацный отступ выполняется одинаковым по всему тексту и равен 1,25 см, межстрочный интервал – полуторный, выравнивание текста – по ширине.

Каждый структурный элемент (аннотация, термины и определения, перечень сокращений и обозначений, содержание, введение, заключение, список использованных источников, приложение) и главу (раздел) следует начинать с новой страницы.

Главы (разделы) в пределах ПЗ имеют сквозную нумерацию арабскими цифрами. *Например*: 1, 2, 3 и т. д.

Номер подглавы (подраздела) включает номер главы (раздела) и порядковый номер подглавы (подраздела), разделенные точкой. *Например*: 1.1, 1.2, 1.3 и т. д.

Номер пункта состоит из трех цифр, отделенных друг от друга точкой: первая цифра – номер главы (раздела), вторая – подглавы (подраздела), третья – порядковый номер пункта. *Например*: 1.1.2, 1.1.3, 1.1.4 и т. д.

После номера главы (раздела), подглавы (подраздела), пункта перед заглавием точку не ставят.

Для заголовков структурных элементов, глав (разделов), подглав (подразделов) и пунктов применяют полужирный шрифт.

Заголовки структурных элементов ПЗ печатают прописными буквами и располагают в середине строки без абзацного отступа и точки в конце.

*Например*:

# **АННОТАЦИЯ**

Заголовки глав (разделов), подглав (подразделов) и пунктов печатаются с прописной буквы, с абзацного отступа, без точки в конце. Если заголовок включает несколько предложений, их разделяют точками. Переносы в заголовках не допускаются.

Заголовки от текста отделяют одной пустой строкой. Заголовки глав (разделов) и подглав (подразделов) друг от друга не отделяются.

*Например*:

**1 Основные этапы подготовки выпускной квалификационной работы. Общие сведения и требования**

**1.1 Организационный этап**

- **1.1.1 Выбор темы**
- **1.1.2 Утверждение темы**

При наборе текста необходимо соблюдать равномерную плотность, а также контрастность и четкость изображения. Использование двух и более пробелов между словами – недопустимо.

В тексте ПЗ допускается выделение отдельных слов или фрагментов курсивом.

Неполное заполнение страницы допускается для окончания текста главы (раздела) и подглавы (подраздела), если на оставшейся части страницы невозможно поместить заголовок и не менее двух строк текста следующего подглавы (подраздела).

Неразрывным пробелом отделяют инициалы от фамилии, а также его используют при написании общепринятых сокращений.

*Например*: и т. д. (и так далее), и т. п. (и тому подобное).

Знаки препинания (точка, запятая и др.) не отделяются пробелом от предшествующего слова или цифры.

По тексту ПЗ могут быть приведены перечисления. Перед каждым элементом перечисления необходимо ставить или тире, или строчные буквы русского алфавита со скобкой, начиная с буквы «а» (за исключением букв ѐ, з, й, о, ч, ъ, ы, ь), или арабские цифры со скобкой. Примеры оформления перечислений приведены в приложении А.

Перечисления приводятся с абзацного отступа в столбик и отделяются точкой с запятой.

При сокращении русских слов и словосочетаний следует руководствоваться требованиями ГОСТ 7.0.12 [4]; сокращение слов и словосочетаний на иностранных европейских языках осуществляется согласно ГОСТ 7.11 [5].

В тексте ПЗ следует применять стандартизированные единицы измерений величин, приводить их наименования и обозначения в соответствии с ГОСТ 8.417 [6].

Опечатки, описки, графические неточности, обнаруженные в процессе оформления работы, допускается исправлять аккуратным закрашиванием белой краской и нанесением на то же место гелевой ручкой черного цвета исправленного текста.

В тексте ПЗ не допускается применять обороты разговорной речи, техницизмы, профессионализмы; различные научно-технические термины для одного и того же понятия, близкие по смыслу (синонимы), а также иностранные слова и термины при наличии равнозначных слов и терминов в русском языке; произвольные словообразования (например, техпроцесс, спецтехнология и т. п.).

При изложении других положений следует применять слова: «могут быть», «как правило», «при необходимости», «в случае» и т. д. Допускается использовать повествовательную форму изложения текста (например: «применяют», «указывают» и т. п.).

### 3.2 Нумерация страниц

Все страницы ВКР, включая приложения, имеют сквозную нумерацию арабскими цифрами. Номер страницы проставляется в нижней части страницы по центру, без каких-либо знаков препинания. Титульный лист и задание на выполнение ВКР включают в общую нумерацию, но номер страницы на них не проставляют.

#### 3.3 Иллюстрации

Иллюстрации (чертежи, схемы, диаграммы и т. д.) придают излагаемому тексту ясность и конкретность и должны соответствовать регламентам ЕСКД. Все иллюстрации именуются рисунками.

С целью обеспечения наглядности и читаемости в случае черно-белого исполнения ПЗ при создании диаграмм рекомендуется использовать для заливки ее элементов (столбцов, секторов, областей) палитру серых тонов и различные типы линий.

На приводимых в ПЗ схемах всем ее элементам (устройствам) присваивают буквенно-цифровые позиционные обозначения в соответствии с действующими стандартами.

#### 3.3.1 Расположение иллюстраций. Подписи к иллюстрациям

Иллюстрации следует размещать так, чтобы их можно было рассматривать без поворота документа или с поворотом на 90° по часовой стрелке.

Иллюстрации следует располагать непосредственно по тексту сразу после первой ссылки, или, в случае отсутствия достаточного места, на следующей странице. Если размер иллюстрации превышает максимально допустимый  $(165\times257 \text{ mm})$ , ее следует вынести в приложение.

Иллюстрации должны иметь подписи. Состав подрисуночной подписи следующий:

а) слово «Рисунок», написанное полностью без сокращения;

б) порядковый номер иллюстрации арабскими цифрами;

в) собственно подпись;

г) пояснение деталей (частей) иллюстрации, контрольно-справочные сведения или расшифровка условных обозначений.

До и после рисунка следует оставить одну пустую строку, а затем разместить подрисуночную подпись, после которой также следует оставить пустую строку.

*Например*:

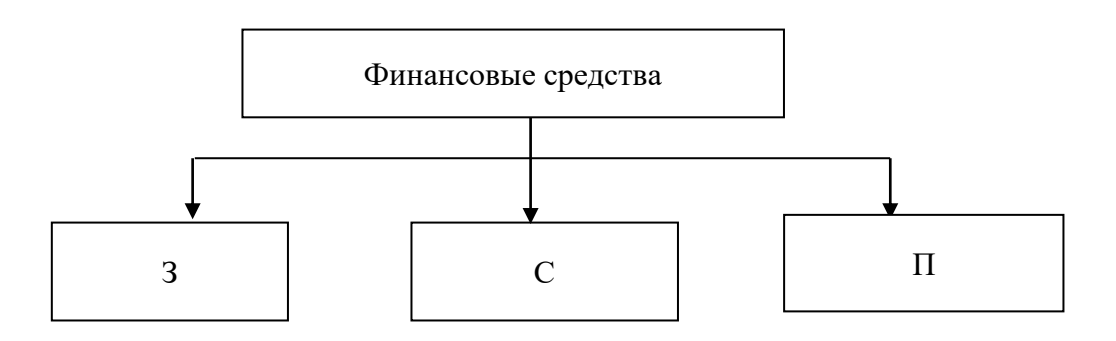

Рисунок 3.1 – Виды финансовых средств: З – заемные; С – собственные;  $\Pi$  – привлеченные

#### **3.3.2 Нумерация иллюстраций и ссылки на них в тексте**

По всему тексту ПЗ иллюстрации имеют сквозную нумерацию арабскими цифрами, за исключением иллюстраций приложения.

*Например*:

Рисунок 3 – ПТС турбоустановки ПТ-80/100-130/13

Допускается нумерация иллюстраций в пределах каждой главы (раздела). Тогда номер иллюстрации состоит из номера главы (раздела) и порядкового номера иллюстрации внутри главы (раздела), разделенные точкой.

*Например*:

Рисунок 1.5 – Схема подстанции с двумя выключателями на каждом присоединении

Для нумерации иллюстраций приложения используют арабские цифры с добавлением перед цифрой буквенного обозначения приложения. Буква отделяется от цифры точкой.

### *Например*:

Рисунок Б.2 – Процесс расширения пара в турбине ПТ-80-130

На все иллюстрации в тексте ПЗ должны быть ссылки:

– «... в соответствии с рисунком  $3$ »;

– «... в соответствии с рисунком  $1.5$ »;

– «... в соответствии с рисунком  $5.2$ ».

# **3.4 Таблицы**

Таблицы применяют для наглядности и удобства сравнения показателей. Как правило, в виде таблиц оформляют цифровой материал. Название таблицы является обязательным, должно отражать ее содержание и быть четким и кратким. Его следует помещать над таблицей слева, без абзацного отступа, в одну строку с ее номером через тире (размер шрифта – 14 пт). Название таблицы приводят с прописной буквы без точки в конце.

Таблицу располагают непосредственно после текста, в котором она упоминается впервые, или, в случае отсутствия достаточного места, на следующей странице. При ссылке следует писать слово «таблица» с указанием ее номера.

Пример оформления таблицы приведен на рисунке 3.2.

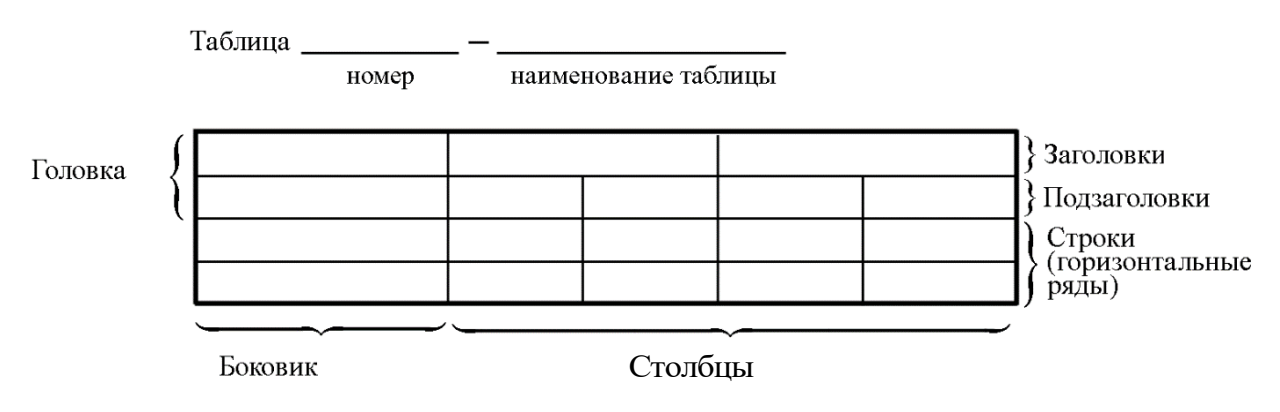

Рисунок 3.2 – Пример оформления таблицы

При переносе части таблицы на другую страницу слово «Таблица», ее номер и наименование указывают один раз слева над первой частью таблицы, а над другими частями, также слева, пишут слова «Продолжение таблицы» или «Окончание таблицы» и указывают номер таблицы. При этом допускается ее головку заменять номером граф.

#### **3.4.1 Нумерация таблиц и ссылки на них в тексте**

Таблицы, за исключением таблиц приложений, следует нумеровать арабскими цифрами сквозной нумерацией. Если в ПЗ одна таблица, то она обозначается «Таблица 1» или «Таблица В.1», если она приведена в приложении В.

*Например*:

Таблица 1 – Показатели качества переходных процессов Таблица В.1 – Таблица преобразований Лапласа

Допускается нумеровать таблицы в пределах главы (раздела). В этом случае номер таблицы состоит из номера главы (раздела) и порядкового номера таблицы, разделенных точкой.

#### *Например*:

Таблица 1.5 – Сводная таблица технико-экономических показателей

На все таблицы в тексте ПЗ должны быть ссылки:

– «…в соответствии с таблицей 3»;

– «… в соответствии с таблицей 1.5»;

– «… в соответствии с таблицей Б.2».

До и после названия таблицы следует оставить одну пустую строку, а затем поместить саму таблицу, после которой также следует оставить пустую строку.

Заголовки столбцов и строк таблицы следует писать с прописной буквы в единственном числе, в конце заголовка точки не ставят. Если все числа в столбце (строке) имеют одну единицу измерения, то она записывается после заголовка столбца (строки) и отделяется от него запятой. При этом все числовые значения пишутся в столбце (строке) без единиц измерения.

*Например*:

Таблица 3.1 – Массы стальных шайб

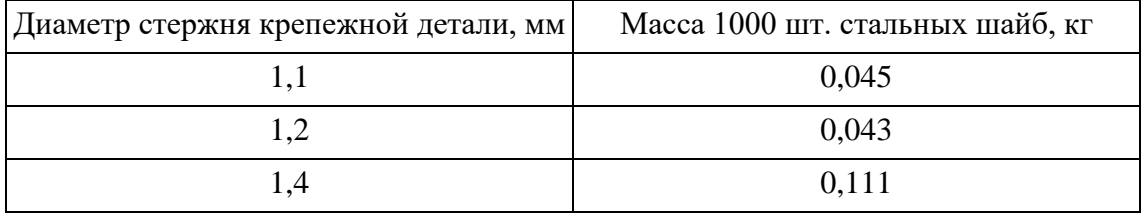

Примечания к таблицам содержат только справочные и пояснительные данные. Примечания следует помещать непосредственно после таблицы, к которой они относятся. Если примечание одно, то после слова «Примечание» ставится тире, а само примечание печатается с абзацной строки с прописной буквы под линией, обозначающей окончание таблицы без точки в конце. Одно примечание не нумеруют. Примеры оформления таблиц с примечаниями приведены в приложении Б.

# 3.5 Оформление формул 3.5.1 Расположение формул

Все формулы следует выделять из текста в отдельную строку. Формулы должны быть набраны в Microsoft Equation 3.0 или MathType шрифтом тех же гарнитуры и кегля, что и основной текст, к которому они относятся (таблица 3.2, рисунок 3.3).

| Типы элементов в MathType | Типы элементов в Equation 3.0 |
|---------------------------|-------------------------------|
| Full                      | Обычный                       |
| Subscript/Superscript     | Крупный индекс                |
| Sub-Subscript/Superscript | Мелкий индекс                 |
| Symbol                    | Крупный символ                |
| Sub-Symbol                | Мелкий символ                 |

Таблица 3.2 - Соответствие типов элементов

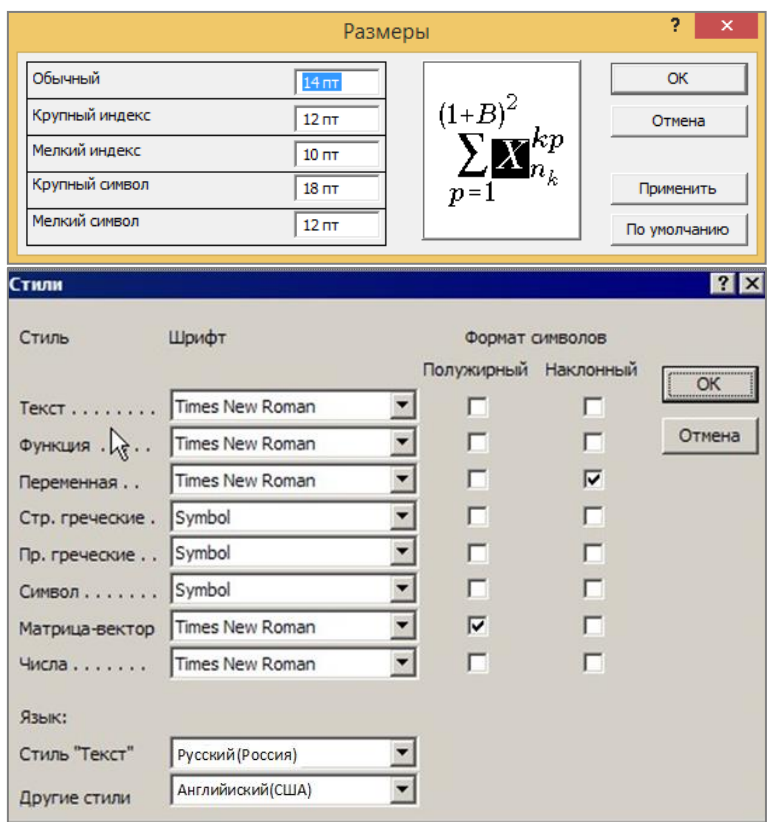

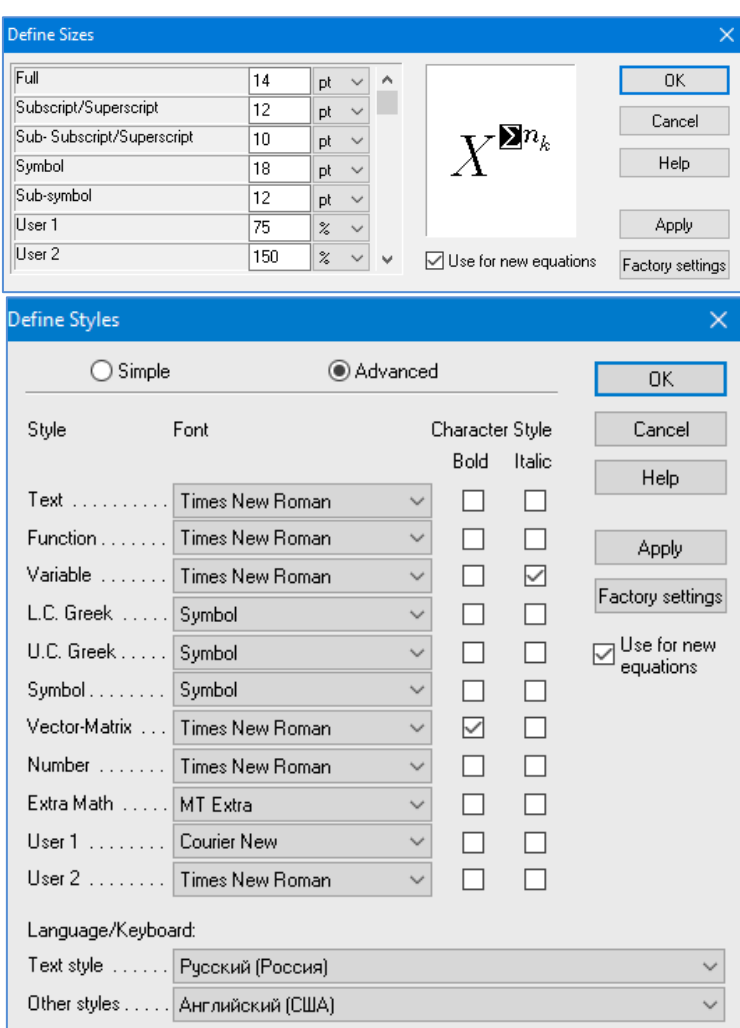

*б*

Рисунок 3.3 – Диалоговые окна задания размеров и определения стилей в Microsoft Equation 3.0 (*а*) и MathType (*б*)

# **3.5.2 Нумерация формул и ссылки на них в тексте**

В тексте ПЗ используют сквозную нумерацию формул. Порядковые номера формул обозначают арабскими цифрами, заключенными в круглые скобки, и располагают у правого края строки без отступов.

Допускается нумерация формул в пределах главы (раздела). В этом случае номер формулы состоит из номера главы (раздела) и порядкового номера формулы, разделенных точкой.

*Например*:

$$
\rho = \frac{m}{V}.\tag{3.1}
$$

Номер формулы, помещенной в приложение, имеет следующий формат: на первом месте располагается буквенное обозначение приложения, после следует точка и затем – порядковый номер формулы.

Например:

$$
F = ma. \tag{5.1}
$$

Нумерация небольших формул, составляющих единую группу, делается на одной строке и объединяется одним номером.

Например:

$$
P = 2(a+b); \quad S = ab.
$$
 (3.2)

При нумерации систем уравнений номер также помещают против середины группы формул.

Например:

$$
\begin{cases}\n x + y = 8, \\
2y = 4.\n\end{cases}
$$
\n(5)

В тексте ссылки на нумерованные формулы оформляют следующим образом: их номера заключают в круглые скобки и, таким образом, воспроизводят в той же форме, в которой они стоят в строке формулы.

Например:

 $-\kappa$ ... в формуле (3.7)»;

 $-$  «из уравнения (5.1) следует ...».

#### 3.5.3 Пунктуация в тексте с формулами

В конце формул и в тексте перед ними знаки препинания ставят в соответствии с правилами пунктуации.

Формулы, следующие одна за другой и не разделенные текстом, разделяют запятой или точкой с запятой. После формулы, завершающей предложение, ставят точку. Указанные знаки препинания помещают непосредственно за формулами до их номера.

#### 3.5.4 Экспликация к формуле

Экспликацию - пояснение приведенных в левой и правой частях формулы буквенных обозначений величин (символов) и числовых коэффициентов - принято помещать сразу после формулы. В качестве буквенные следует применять обозначения символов величин. установленные соответствующими стандартами. Допускается использование различных алфавитов для обозначения символов: русского, латинского, греческого и готического. Буквы латинского алфавита набирают курсивом, греческого, готического и русского - прямым шрифтом.

Перед экспликацией после формулы ставят запятую, затем с новой строки от левого края без абзацного отступа - слово «где» (без двоеточия после него), за ним - символ и после тире пояснение, и далее каждый следующий символ и пояснение. Пояснение каждого символа и значений числовых коэффициентов следует начинать с новой строки в той последовательности, в которой они приведены в формуле. В пояснениях допускается применение единиц измерения.

Например:

$$
P=2(a+b),
$$

где *а* – длина прямоугольника, см;

 $b$  – ширина прямоугольника, см.

Если правая или левая часть формулы является дробью, то сначала поясняют символы, помещенные в числителе, в том же порядке, что и в формуле, а затем - в знаменателе.

Например:

$$
F = \gamma \frac{m_1 m_2}{r^2},
$$

где у - гравитационная постоянная;

 $m_1$  – масса первого тела;

 $m<sub>2</sub>$  – масса второго тела;

 $r$  - расстояние между точечными телами.

Индексом могут служить строчные буквы русского, латинского и греческого алфавитов, арабские и римские цифры. Наряду с показателями степени применяют также штрихи. Располагаются индексы с правой стороны вверху или внизу у основания символа.

В индексах сочетают:

а) два-три сокращения русских слов, которые отделяют друг от друга точками, после последнего сокращения точку не ставят; например: частота граничная верхняя  $v_{r p, B}$ ; коэффициент стоячей волны  $k_{\text{cr}, B}$ ;

б) цифры, буквы латинского или греческого алфавита и сокращенные русские слова, знаки препинания в этом случае не используют; *например*:  $I_{2cr}$ ;

в) десятичную дробь и сокращенное слово или букву; дробь отделяют от сокращенного слова или буквы точкой с запятой; например:  $\sigma_{0.2:\text{nm}}$ .

#### 3.5.5 Переносы в формулах

Если формула при наборе не умещается на одной строке, то ее частично переносят на другую. Знак, на котором производится перенос, оставляют в конце строки и повторяют в начале той строки, на которую перенесена часть формулы. Переносить формулы на следующую строку допускается:

а) на знаках отношения между левой и правой частями формулы (=,  $\approx$ ,  $\langle , \leq, \rangle, \geq$   $\leq$  T.  $\leq$ .);

б) на отточии  $(...)$ , знаках сложения  $(+)$ , вычитания  $(-)$  и умножения  $(\times)$ .

На знаке деления перенос делать не рекомендуется.

При переносе формул (уравнений) нельзя отделять индексы и показатели степени от символов, к которым они относятся. Нельзя также отделять выражения, содержащиеся под знаком интеграла, логарифма, суммы и произведения от самих знаков.

Перенос формулы (уравнения) с длинным подкоренным выражением, не умещающимся на строке, производят путем возведения в соответствующую степень подкоренного выражения с последующим переносом на одном из знаков.

#### 3.5.6 Химические формулы

Символы химических элементов и химические формулы набирают буквами латинского алфавита, шрифтом принятой для основного текста гарнитуры, прямого начертания.

Например:  $H_2SO_4$ , CH<sub>3</sub>COOH.

Знаки препинания в конце химических реакций не ставят.

$$
CH_3-CH_2-OH \xrightarrow{-H_2O} CH_2=CH_2
$$
  
2KC1 + Na<sub>3</sub>[Co(NO<sub>2</sub>)<sub>6</sub>]  $\rightarrow$  2NaCl + K<sub>2</sub>Na[Co(NO<sub>2</sub>)<sub>6</sub>]  $\downarrow$ 

Некоторые наиболее часто встречающиеся элементарные частицы обозначаются латинскими строчными буквами шрифта курсивного начертания: электрон –  $e^-$ , позитрон –  $e^+$ , протон – p, нейтрон – n.

#### 3.5.7 Единицы измерения

Обозначения единиц следует применять после числовых значений величин и помещать в строку с ними (без переноса на следующую строку).

Между последней цифрой числа и обозначением единицы следует оставлять неразрывный (жесткий) пробел, в том числе перед °С и %. Специальные знаки, поднятые над строкой, - угловые градус (...<sup>o</sup>), минуту (...'), секунду (…) – пишут слитно с последней цифрой.

*Наприме*р: 20,5 кг; 362 °С; 30°15'42"; 5 %.

Не допускается комбинировать сокращенные обозначения и полные наименования единиц.

*Например*: неправильно – 20 км в час; правильно – 20 км/ч.

Буквенные обозначения единиц, входящих в произведение, следует отделять точками на средней линии как знаками умножения.

*Например:* 

а) правильно: Н · м; Па · с;

б) неправильно: Нм; Пас.

В буквенных обозначениях отношений единиц в качестве знака деления должна применять только одна косая или горизонтальная черта. Допускается применять обозначения единиц в виде произведения обозначений единиц, возведенных в степени (положительные и отрицательные).

*Например:* 

а) правильно: 
$$
Br/(M^2 \cdot K)
$$
;  $\frac{Br}{M^2 \cdot K}$ ;  $Br \cdot M^{-2} \cdot K^{-1}$ ;  
б) неправильно:  $Br/M^2/K$ ;  $\frac{Br}{M^2}$ .

#### **3.6 Аннотация**

Аннотация включает характеристику основной темы, проблемы объекта, цели работы и ее результаты. В аннотации указывают, что нового несет в себе данный документ в сравнении с другими, родственными по тематике и целевому назначению [7].

Рекомендуемый объем текста аннотации – 500 знаков [7].

Сведения о количестве иллюстраций, таблиц и источников приводят после аннотации. Сведения отделяют от аннотации пустой строкой.

Ниже приводят текст аннотации и сведения о количестве иллюстраций, таблиц и источников на английском языке.

Пример оформления аннотации приведен в приложении В.

#### **3.7 Оглавление (содержание)**

Наименования структурных элементов, глав (разделов), подглав (подразделов) и пунктов записывают строчными буквами, начиная с прописной буквы.

После заголовка каждого элемента, главы (раздела), подглавы (подраздела) и пункта ставят отточие и приводят номер страницы, на которой начинается данный структурный элемент, глава (раздел), подглава (подраздел), пункт. Номер страницы указывают выравненным по правому краю и соединяют с наименованием структурного элемента, главы (раздела), подглавы (подраздела) и пункта посредством отточия.

Обозначения подглав (подразделов) приводят после абзацного отступа, равного двум знакам относительно обозначения глав (разделов). Обозначения пунктов приводят после абзацного отступа, равного четырем знакам относительно обозначения глав (разделов).

Пример оформления содержания приведен в приложении Г.

#### **3.8 Термины и определения**

При оформлении перечня терминов и определений список терминологических статей располагают столбцом без знаков препинания в конце. Слева без абзацного отступа в алфавитном порядке приводятся термины, справа через тире – их определения.

#### **3.9 Перечень сокращений и обозначений**

Перечень сокращений, условных обозначений, символов, единиц физических величин и определений должен располагаться столбцом без знаков препинания в конце строки. Слева без абзацного отступа в алфавитном порядке приводятся сокращения, условные обозначения, символы, единицы физических величин, а справа через тире – их детальная расшифровка.

#### **3.10 Список использованных источников**

Список использованных источников – перечень библиографических записей всех использованных в процессе научного поиска источников. Количество и характер источников (библиографических записей) в списке дают представление о степени изученности конкретной проблемы обучающимся, подтверждают точность и достоверность приведенных в тексте заимствований: ссылок, цитат, информационных и статистических данных.

Нет необходимости ссылаться на электронный документ в случае существования его печатного аналога. Прежде чем процитировать или сделать ссылку на то или иное представленное в интернете произведение, стоит внимательно проанализировать степень авторитетности источника. Любая работа должна иметь четкое заглавие и быть подписана автором или группой авторов; следует убедиться, что содержание документа защищено знаком авторского права. Поскольку отношение к цитированию и ссылкам на сетевые ресурсы не везде одинаково, общим правилом является предварительная консультация у научного руководителя по ПОВОДУ возможности их использования в своих работах.

Библиографические записи располагают в порядке появления ссылок на источники в тексте, нумеруют арабскими цифрами с точкой и печатают с абзацного отступа. В тексте ссылки на библиографические записи оформляют арабскими цифрами в квадратных скобках.

Например: [4]; [6-9]; [11, с. 98-100]; [14, 17].

Каждая запись должна быть оформлена в соответствии с требованиями п. 7 «Затекстовая библиографическая ссылка» ГОСТ 7.0.5 [8].

Список должен содержать не менее двух ссылок на иностранные источники. Библиографическая запись в данном случае выполняется на языке публикации.

Пример оформления списка использованных источников приведен в приложении Д.

#### 3.11 Приложения

В Приложения помещают материал, дополняющий текст ПЗ, например: графический таблицы; материал; расчеты; описания аппаратуры и приборов, алгоритмов; листинги программ; акт внедрения научного исследования (при наличии) и т. д. Также допускается в качестве приложения использовать самостоятельные конструкторские документы (габаритные чертежи, схемы и др.).

Как правило, приложения выполняют на листах формата А4. Допускается оформлять приложения на листах формата А3, А2 и A1 по ГОСТ 2.301 [9].

На все приложения в тексте ПЗ должны быть даны ссылки.

28

# *Например*:

«Денежная масса постоянно растет; динамика роста наглядно проиллюстрирована в приложении В» или «Рост экономики сопровождался ростом валового внутреннего продукта (приложение К)».

Приложения следует располагать в порядке следования ссылок на них в тексте.

Приложения обозначают заглавными буквами русского алфавита, начиная с А, за исключением букв Ё, Й, З, О, Ч, Ъ, Ы, Ь. Допускается обозначение приложений буквами латинского алфавита, за исключением букв I и O. В случае полного использования букв русского и латинского алфавитов допускается обозначать приложения арабскими цифрами.

Приложение должно иметь заголовок, который записывают с прописной буквы, полужирным шрифтом, отдельной строкой по центру без точки в конце.

*Например*:

# **ПРИЛОЖЕНИЕ В**

#### **Диаграмма темпов роста**

Если в документе одно приложение, его обозначают «Приложение А».

# **4. Подготовка доклада и демонстрационного материала**

**4.1. Подготовка доклада**

Цель формирования доклада: подготовить выступление. Рекомендуемое время выступления 7–10 мин. Рекомендуется подготовить план доклада. В плане следует выделить ключевые моменты выступления, которые требуют более детального разъяснения глав (разделов) ВКР. Каждый раздел выступления должен завершаться выводами.

После создания плана выступления следует составить сам текст выступления (конспект).

Написание текста выступления – обязательное условие успешного представления материалов ВКР. Разрешается в процессе выступления время от времени обращаться к конспекту.

Начинать речь на защите ВКР рекомендуется со вступительного слова. Далее следует выделить актуальность исследования (2–3 предложения), цели ВКР и средства их достижения. Основным элементом в выступлении является описание выводов. Рекомендуется освещать итоги и выводы каждой главы (раздела) отдельно. Закончить необходимо практическим обоснованием выполненной работы.

# **4.2 Подготовка демонстрационного материала**

Демонстрационный материал может быть представлен в виде чертежей, плакатов на листах формата А1 либо электронной презентации.

Материал, используемый в докладе-презентации, должен строго соответствовать содержанию ВКР.

Рекомендуемый объем презентации не менее 8 слайдов, которые должны отражать все главы (разделы) пояснительной записки.

Структура электронной презентации включает следующие элементы (слайды):

– титульный лист с указанием темы ВКР; Ф.И.О. магистранта (должны быть записаны полностью); Ф.И.О. научного руководителя ВКР, его ученого звания, ученой степени; Ф.И.О. консультанта ВКР, его ученого звания, ученой степени (если назначен) – первый слайд;

– актуальность темы;

– цель и поставленные задачи;

– слайды по основному содержанию ВКР (представляются основные результаты работы);

– заключение (выводы).

Слайды обязательно должны быть пронумерованы. Цветовой фон слайдов подбирается так, чтобы на нем хорошо был виден текст.

Очень важно учитывать, что изображение, проецируемое проектором на экран, имеет контрастность во много раз хуже, чем монитор компьютера или телевизор, особенно, если на экран попадает свет. Поэтому следует выбирать максимально контрастные сочетания фона с текстом, чтобы текст был четко виден. Это же касается и элементов рисунков. Для презентации шрифт следует выбирать размером не менее 20 пт.

Не менее важно учитывать, что разрешение экранов проекторов, по сравнению с разрешением мониторов компьютеров, значительно ниже, а рассматривать изображения с экранов для проекторов приходится с гораздо большего относительного расстояния, чем с экранов мониторов, поэтому требования к рисункам, отображаемым через проектор, значительно выше. В случае использования графиков, диаграмм и других рисунков в презентации, текст на них также должен быть увеличен по сравнению с текстом для монитора или печатной копии. Любые самые мелкие детали (линии, объекты, тексты) на рисунках должны четко читаться издалека.

# **БИБЛИОГРАФИЧЕСКИЙ СПИСОК**

1. ГОСТ 2.109-73 ЕСКД. Основные требования к чертежам : утвержден и введен в действие Постановлением Государственного комитета стандартов Совета Министров СССР от 27 июля 1973 г. № 1843 : ГОСТ 2.107-68, ГОСТ 2.109-68, ГОСТ 5292-60 в части разд. VIII : дата введения 1974-07-01 / разработан и внесен Государственным комитетом стандартов Совета Министров СССР. – Москва : Стандартинформ, 2007. – 28 с.

2. ГОСТ 7.32-2017 СИБИД. Отчет о научно-исследовательской работе. Структура и правила оформления : введен Приказом Федерального агентства по техническому регулированию и метрологии от 24 октября 2017 г. № 1494-ст : взамен ГОСТ 7.32-2001 : дата введения 2018-07-01. – Москва : Стандартинформ, 2017. – 27 с.

3. ГОСТ 2.105-95 ЕСКД. Общие требования к текстовым документам : введен Постановлением Комитета Российской Федерации по стандартизации, метрологии и сертификации от 8 августа 1995 г. № 426 : взамен ГОСТ 2.105-79, ГОСТ 2.906-71 : дата введения 1996-07-01 / разработан ВНИИНМАШ Госстандарта России. – Москва : Стандартинформ, 2007. – 27 с.

4. ГОСТ Р 7.0.12-2011 СИБИД. Библиографическая запись. Сокращение слов и словосочетаний на русском языке. Общие требования и правила : утвержден и введен в действие Приказом Федерального агентства по техническому регулированию и метрологии от 13 декабря 2011 г. № 813-ст : введен впервые : дата введения 2012-09-01 / подготовлен РКП. – Москва : Стандартинформ, 2012. – 24 с.

5. ГОСТ 7.11-2004 (ИСО 832:1994) СИБИД. Библиографическая запись. Сокращение слов и словосочетаний на иностранных европейских языках : введен Приказом Федерального агентства по техническому регулированию и метрологии от 22 марта 2005 г. № 60-ст : взамен ГОСТ 7.11-78 : дата введения 2005-09-01 / подготовлен ВИНИТИ РАН. – Москва : Стандартинформ, 2010. – 83 с.

6. ГОСТ 8.417-2002 Государственная система обеспечения единства измерений (ГСИ). Единицы величин : введен Постановлением Государственного комитета Российской Федерации по стандартизации и метрологии от 4 февраля 2003 г. № 38-ст : взамен ГОСТ 8.417-81 : дата введения 2003-09-01 / разработан ФГУП «ВНИИМ им. Д.И. Менделеева». – Москва : Стандартинформ, 2018. – 28 с.

7. ГОСТ 7.9-95 (ИСО 214-76) СИБИД. Реферат и аннотация. Общие требования : введен Постановлением Комитета Российской Федерации по стандартизации, метрологии и сертификации от 27 февраля 1996 г. № 108 : взамен ГОСТ 7.9-77 : дата введения 1997-07-01 / разработан ВИНИТИ. – Москва : ИПК Издательство стандартов, 2001. – 4 с.

8. ГОСТ Р 7.0.5-2008 Библиографическая ссылка. Общие требования и правила составления : утвержден и введен в действие Приказом Федерального агентства по техническому регулированию и метрологии от 28 апреля 2008 г. № 95-ст : введен впервые : дата введения 2009-01-01/ разработан РКП. – Москва : Стандартинформ, 2008. – 19 с.

9. ГОСТ 2.301-68 ЕСКД. Форматы : утвержден Постановлением Комитета стандартов, мер и измерительных приборов при Совете Министров СССР от 28 мая 1986 г. № 751 : взамен ГОСТ 3450-60 : дата введения 1971-01-01. – Москва: Стандартинформ, 2007. – 3 с.

# **ПРИЛОЖЕНИЕ А**

#### **Примеры оформления перечислений в тексте ВКР**

#### *Пример А.1*

Парогазовые установки можно разделить на четыре основных типа:

– с высоконапорным парогенератором;

– с низконапорным парогенератором;

– с вытеснением регенерации;

– утилизационного типа с котлом-утилизатором.

Достоинства вихревых труб:

а) простота конструкции;

б) доступность обслуживания;

в) сравнительно малые габариты и вес.

*Пример А.2*

Недостатки ПГУ:

1) необходимо фильтровать воздух, который используется в камерах сгорания топлива;

2) ограничения на типы используемого топлива;

3) сезонные ограничения мощности, наибольшая эффективность в зимний период.

*Пример А.3*

Данный метод имеет свои характерные плюсы:

– для государства:

1) отсутствие необходимости выделения значительных субсидий для строительства генерации;

2) привлечение частных инвестиций в капиталоемкую отрасль;

3) огромные запасы по росту энергоэффективности;

4) наиболее оперативное обновление фондов в электроэнергетике – рост энергобезопасности страны;

5) перспектива локализации высокотехнологичных нефтехимических производств в масштабах страны;

– для инвесторов:

1) крупнейший в мире рынок тепла с низкой конкуренцией;

2) возможность получения высокой доходности за счет применения распространенных в мире технологий когенерации.

# **ПРИЛОЖЕНИЕ Б**

### **Примеры оформления таблиц**

# *Пример Б.1 – Таблица с одним примечанием*

Таблица Б.1 – Доля национального дохода в КНДР и других государств, процентов

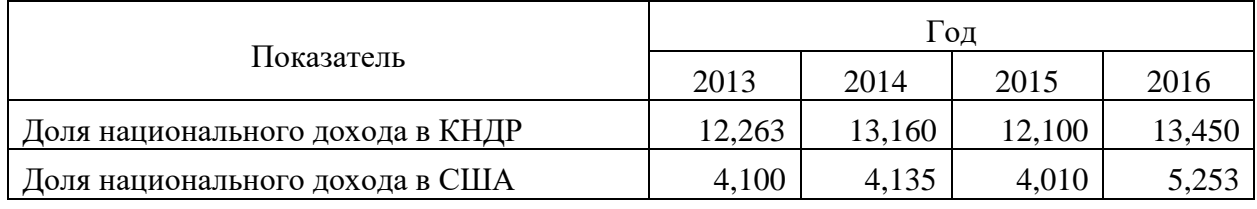

Примечание – Без учета потерь от стихийных бедствий

# *Пример Б.2 – Таблица с несколькими примечаниями*

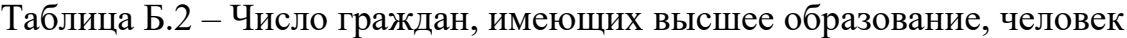

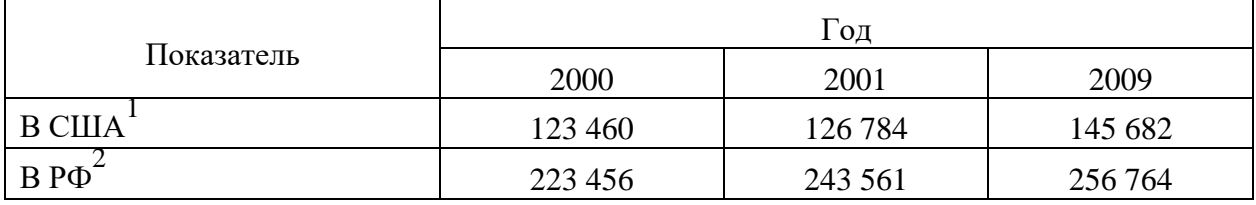

Примечания

1 С учетом лиц, временно проживающих в стране

2 Данные откорректированы с учетом последних статистических обследований национальными статистическими органами

*Пример Б.3 – Пример переноса таблицы на следующую страницу*

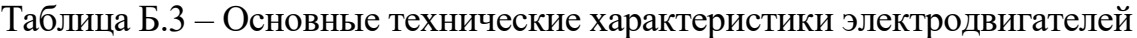

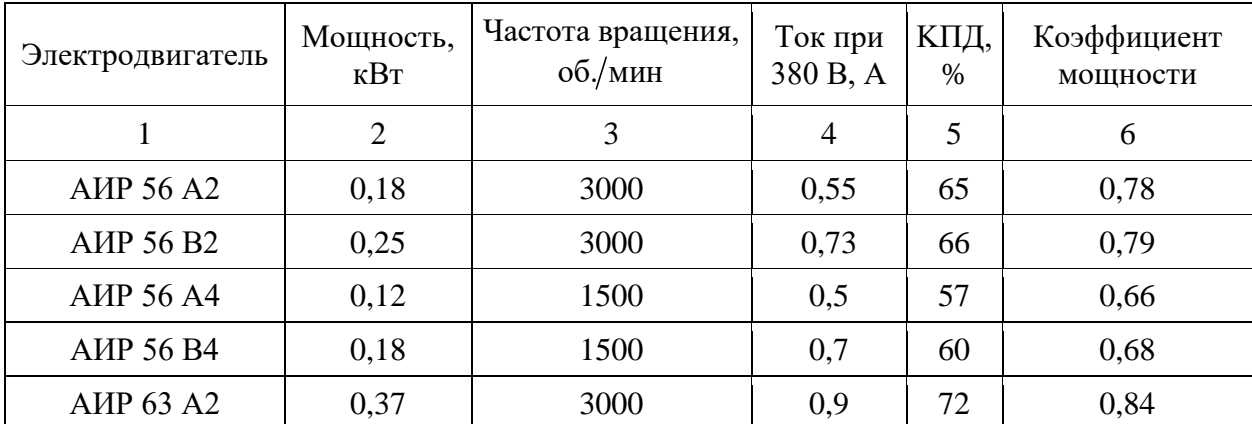

Продолжение таблицы Б.3

| $\mathbf{1}$                          | $\overline{2}$ | 3    | $\overline{4}$ | 5    | 6    |
|---------------------------------------|----------------|------|----------------|------|------|
|                                       |                |      |                |      |      |
| <b>A</b> IP 63 B <sub>2</sub>         | 0,55           | 3000 | 1,3            | 75   | 0,81 |
| <b>AIP 63 A4</b>                      | 0,25           | 1500 | 0,9            | 65   | 0,67 |
| <b>AIP 63 B4</b>                      | 0,37           | 1500 | 1,2            | 68   | 0,7  |
| <b>A</b> <i>H</i> P 63 A <sup>6</sup> | 0,18           | 1000 | 0,8            | 56   | 0,62 |
| <b>A</b> <i>H</i> P 63 B <sub>6</sub> | 0,25           | 1000 | 1,0            | 59   | 0,62 |
| <b>A</b> <i>HP</i> 71 A <sub>2</sub>  | 0,75           | 3000 | 1,3            | 79   | 0,8  |
| <b>A</b> <i>HP</i> 71 B <sub>2</sub>  | 1,1            | 3000 | 2,6            | 79,5 | 0,8  |
| <b>AIP 71 A4</b>                      | 0,55           | 1500 | 1,7            | 71   | 0,71 |
| <b>AIP 71 B4</b>                      | 0,75           | 1500 | 1,9            | 72   | 0,75 |
| <b>A</b> <i>HP</i> 71 A <sup>6</sup>  | 0,37           | 1000 | 1,4            | 65   | 0,63 |
| <b>AIP 71 B6</b>                      | 0,55           | 1000 | 1,8            | 69   | 0,68 |
| <b>AHP 180 S2</b>                     | 22             | 3000 | 41,5           | 90,5 | 0,89 |
| AMP 180 M2                            | 30             | 3000 | 55,4           | 91,5 | 0,9  |
| <b>AIP 180 S4</b>                     | 22             | 1500 | 42,5           | 90,5 | 0,87 |
| AMP 180 M4                            | 30             | 1500 | 57             | 92   | 0,87 |
| AMP 180 M6                            | 18             | 1000 | 36,9           | 89,5 | 0,85 |
| <b>AHP 180 M8</b>                     | 15             | 750  | 31,3           | 89   | 0,82 |
| AMP 200 M2                            | 37             | 3000 | 71             | 91   | 0,87 |
| AMP 200 L2                            | 45             | 3000 | 84             | 92   | 0,88 |
| <b>A</b> HP 200 M4                    | 37             | 1500 | 68,3           | 92,5 | 0,89 |
| <b>A</b> HP 200 L <sub>4</sub>        | 45             | 1500 | 83,1           | 92,5 | 0,89 |
| AIP 200 M6                            | 22             | 1000 | 44             | 90   | 0,83 |
| AMP 200 L6                            | 30             | 1000 | 59,6           | 90   | 0,85 |
| <b>AIP 200 M8</b>                     | 18,5           | 750  | 39             | 89   | 0,81 |
| <b>AIP 200 L8</b>                     | 22             | 750  | 45,9           | 90   | 0,81 |
| AMP225M2                              | 55             | 3000 | 99,3           | 92,5 | 0,91 |
| AMP225M4                              | 55             | 1500 | 101            | 93   | 0,89 |
| AMP225M6                              | 37             | 1000 | 72,7           | 91   | 0,85 |
| <b>A</b> <i>HP225M8</i>               | 30             | 750  | 62,2           | 90,5 | 0,81 |
| <b>A</b> <i>H</i> P250S2              | 75/76          | 3000 | 134,6          | 93   | 0,91 |
| AIIP250M2                             | 90             | 3000 | 160            | 93   | 0,91 |
| <b>AIP250S4</b>                       | 75/76          | 1500 | 137,8          | 94   | 0,88 |
| AMP250M4                              | 90             | 1500 | 163            | 94   | 0,89 |

Окончание таблицы Б.3

| 1                        | $\overline{2}$ | 3    | $\overline{4}$ | 5    | 6    |
|--------------------------|----------------|------|----------------|------|------|
| <b>AIP250S6</b>          | 45             | 1000 | 87             | 92,5 | 0,85 |
| A <i>HP250M6</i>         | 55             | 1000 | 105            | 92,5 | 0,86 |
| <b>A</b> <i>H</i> P250S8 | 37             | 750  | 77,9           | 92,5 | 0,78 |
| <b>A</b> <i>HP250M8</i>  | 45             | 750  | 93,6           | 92,5 | 0,79 |
| <b>AIP280S2</b>          | 110            | 3000 | 198            | 93,7 | 0,9  |
| <b>AIIP280M2</b>         | 132            | 3000 | 235            | 94   | 0,9  |
| <b>AIP280S4</b>          | 110            | 1500 | 196            | 95,3 | 0,87 |
| <b>AIIP280M4</b>         | 132            | 1500 | 230            | 95,5 | 0,88 |
| <b>AIP280S6</b>          | 75/76          | 1000 | 137            | 94,5 | 0,86 |
| <b>AIP280M6</b>          | 90             | 1000 | 164            | 94,5 | 0,86 |

# **ПРИЛОЖЕНИЕ В**

#### **Пример составления аннотации к ВКР**

#### **АННОТАЦИЯ**

Объект исследования – система оборотного охлаждения на ТЭЦ.

Цель работы – выбор наиболее эффективной технологии борьбы с биообрастанием внутренних поверхностей теплообменного оборудования и трубопроводов системы технического водоснабжения

Методы исследования – анализ, наблюдение, эксперимент.

В работе проведен литературный обзор характеристик систем оборотного охлаждения ТЭС, способов и методов обработки циркуляционной воды в системах охлаждения технологического оборудования электростанций. Рассмотрены состав и характеристики основного оборудования, входящего в состав потребителей циркуляционной воды Казанской ТЭЦ-2, а также оборудования, входящего в состав системы оборотного охлаждения станции. В ходе проведенных анализов и наблюдений выявлена проблема формирования биоплѐнок на внутренних поверхностях теплообменного оборудования и трубопроводов системы технического водоснабжения цеха парогазовой установки, оказывающих негативное влияние на эффективность комбинированной системы оборотного охлаждения филиала АО «Татэнерго» – Казанская ТЭЦ-2. Проведен анализ технологий по борьбе с биопленками, в результате чего определена приоритетность применения технологии MOL®Clean, как наиболее подходящей для борьбы с биоплѐнками. Проведены расчеты экономической эффективности при применении технологии MOL®Clean и срок еѐ окупаемости.

Выпускная квалификационная работа 100 страниц, 24 иллюстрации, 14 таблиц и 5 приложений. Список использованных источников содержит 67 наименований.

#### **ABSTRACT**

The object of the study is a cooling system at a CHPР.

The purpose of the work is to choose the most effective technology for combating biofouling of internal surfaces of heat exchange equipment and pipelines of the service water supply system

Research methods – analysis, observation, experiment.

In the diploma work, a literary review of the TPPs recycle cooling systems characteristics, methods of processing circulating water in cooling systems of power plants technological equipment was carried out. The composition and characteristics of the main equipment included in the circulating water consumers of the Kazan CHPP-2, as well as the equipment included in the station's circulating cooling system are considered. During the analyzes and observations, the problem of biofilms formation on the inner surfaces of the heat exchange equipment and pipelines of the water supply system was revealed, which has a negative impact on the combined recycle cooling system efficiency of the branch of JSC "Tatenergo" – Kazan CHPP-2. An analysis of technologies for biofilms control was carried out, as a result the priority of the use of MOL®Clean technology was determined as the most suitable for biofilms control. The economic efficiency calculations when using the MOL®Clean technology and its payback period were carried out.

Senior theses 100 pages, 24 illustrations, 14 tables and 5 appendices. The list of sources used contains 67 names.

# **ПРИЛОЖЕНИЕ Г**

# **Пример оформления содержания ВКР**

# **СОДЕРЖАНИЕ**

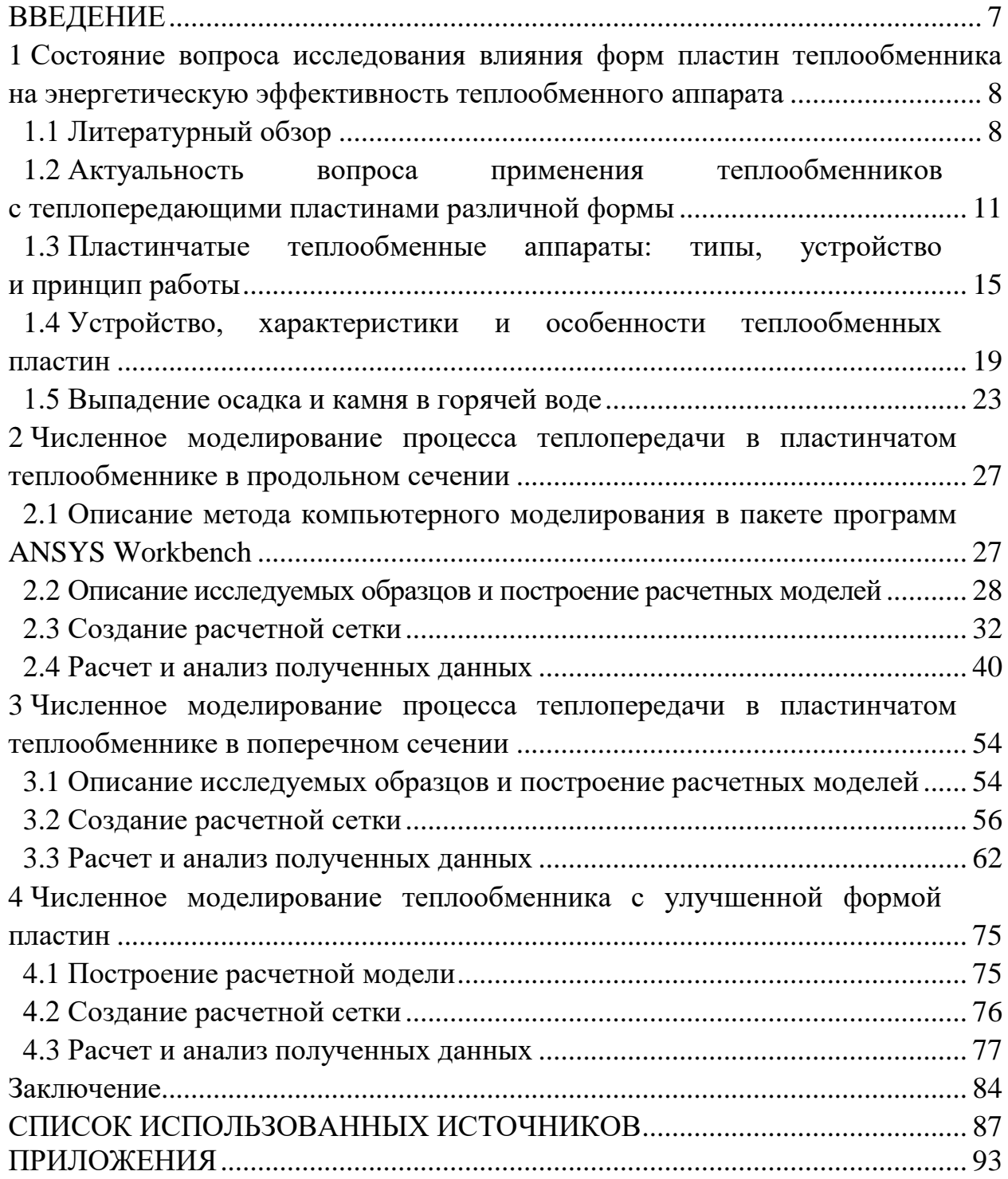

### **ПРИЛОЖЕНИЕ Д**

#### **Образец оформления списка использованных источников**

#### *Книжные издания*

Колтухова И.М. Классика и современная литература: почитаем и подумаем вместе: учеб.-метод. пособие. Симферополь: Ариал, 2017. 151 с.

Морозов С.Л. Единый универсальный календарь и его применение в мировой экономике, астронавигации и религии в эпоху четвертой цифровой промышленной революции: моногр. 7-е изд., испр. и доп. М.: Ваш формат, 2017. 190 с.

Игнатьев С.В., Мешков И.А. Принципы экономико-финансовой деятельности нефтегазовых компаний: учеб. пособие. М.: Изд-во МГИМО, 2017. 144 с.

Варламова Л.Н., Баюн Л.С., Быстрикова К.А. Управление документацией: англо-русский аннотированный словарь стандартизированной терминологии. М.: Спутник, 2017. 398 с.

Распределенные интеллектуальные информационные системы и среды: учеб. / А.Н. Швецов [и др.]. Курск: Университетская книга, 2017. 196 с.

#### *Издание без авторов под заглавием*

Институциональная экономика: сб. науч. ст. V Междунар. науч. конф. Москва, 2017. 382 с.

Лабораторные работы по химии: учеб. пособие / под ред. проф. Н.В. Коровина. М.: Высшая школа, 1986. 239 с.

#### *Многочастные издания*

Издание в целом

Васильев В.П. Аналитическая химия: учеб. для вузов: в 2 ч. М.: Высшая школа, 1989. 2 ч.

Отдельный том (часть, книга)

Васильев В.П. Аналитическая химия: учеб. в 2 ч. М.: Высшая школа, 1989. Ч. 2: Физико-химические методы анализа. 254 с.

#### *Законы, приказы, постановления*

О порядке применения налоговых льгот по продукции средств массовой информации и книжной продукции: письмо Гос. налог. службы Рос. Федерации от 21 марта 1996 г. № ВГ-4-03/22н // Собрание законодательств Рос. Федерации. № 6. С. 125–128.

О теплоснабжении [Электронный ресурс]: федер. закон Рос. Федерации от 27 июля 2010 г. № 190-ФЗ (ред. от 29 июля 2018 г.). Доступ из справ. правовой системы «Гарант» (дата обращения: 22.05.2019).

О порядке подготовки и принятия решения о предоставлении водного объекта в пользование [Электронный ресурс]: постановление Правительства Рос. Федерации от 30 декабря 2006 г. № 844. URL: http://docs.cntd.ru/document/ 902022238 (дата обращения: 24.01.2020).

# *Правила*

Правила по охране труда при эксплуатации электроустановок [Электронный ресурс]: утв. приказом Министерства труда и социальной защиты Рос. Федерации 24 июля 2013 г. № 328н. URL: http://docs.cntd.ru/ document/ 499037306 (дата обращения: 22.05.2019).

Правила по охране труда при эксплуатации электроустановок: утв. приказом Министерства труда и социальной защиты Рос. Федерации 24 июля 2013 г. № 328н // Сборник инструкций по охране труда. М.: Альфа-Пресс, 2018. 256 с.

# *Стандарты*

ГОСТ Р 7.0.4-2006. Издания. Выходные сведения. Общие требования и правила оформления. М.: Стандартинформ, 2006. 43 с.

# *Патентные документы*

Приемопередающее устройство: пат. 2187888 Рос. Федерация № 2000131736/09; заявл. 18.12.00; опубл. 20.08.02, Бюл. № 23. 3 с.

#### Авторское свидетельство

Устройство для осуществления режима всасывания и режима нагнетания: а. с. 257961 СССР № 496045-25-08; заявл. 21.09.51; опубл. 30.04.84, Бюл. № 16.

#### *Диссертация*

Аврамова Е.В. Публичная библиотека в системе непрерывного библиотечно-информационного образования: дис. … канд. пед. наук. СПб., 2017. 361 с.

# *Автореферат диссертации*

Величковский Б.Б. Функциональная организация рабочей памяти: автореф. дис. … д-ра психол. наук. М., 2017. 44 с.

#### *Компьютерные программы на оптических носителях*

КОМПАС-3D LT V 12: система трехмерного моделирования для домашнего использования и учебных целей. М.: 1С, 2017. 1 электр. опт. диск (СD-ROM).

#### *Сайты в сети «Интернет»*

Правительство Российской Федерации: [сайт]. [М., 2019]. URL: http://government.ru (дата обращения: 19.02.2018).

Жилищное право: актуальные вопросы законодательства [Электронный ресурс]: электрон. журн. 2019. № 1. URL: http://www.gilpravo.ru (дата обращения: 20.08.2020).

Порядок присвоения номера ISBN [Электронный ресурс] // Российская книжная палата: [сайт]. [2018]. URL: http://bookchamber.ru/isbn.html (дата обращения: 22.05.2018).

### *Составные части ресурсов*

Статья, раздел и др. из монографического издания

Калинина Г.П., Смирнова В.П. Развитие научно-методической работы в Книжной палате // Российская книжная палата: славное прошлое и надежное будущее: материалы науч.-метод. конф. к 100-летию РКП. М.: РКП, 2017. С. 61–78.

Калинина Г.П., Смирнова В.П. Развитие научно-методической работы в Книжной палате [Электронный ресурс] // Российская книжная палата: славное прошлое и надежное будущее: материалы науч.-метод. конф. к 100-летию РКП. М.: РКП, 2017. С. 61–78. URL: http://www.bookchamber.ru/ (дата обращения: 17.09.2020).

… из многочастного издания

Иванов В.К. Культурное наследие России // Тр. Санкт-Петербургского гос. ин-та культуры. СПб., 2015. Т. 211: Анализ информации в библиотеке: ресурсы, технологии, проекты. С. 172–177.

... из сериального издания

Щербина М.В. Развитие научно-технического потенциала региона // Вестник науки. 2017. № 217. С. 21–22.

Влияние психологических свойств личности на графическое воспроизведение зрительной информации / С.К. Быструшкин [и др.] // Сибирский педагогический журнал. 2017. № 4. С. 136–144.

Скрипник К.Д. Лингвистический поворот и философия языка Дж. Локка: интерпретации, комментарии, теоретические источники // Вестник Удмуртского университета. 2017. Т. 27, № 2. С. 139–146.

Московская А.А., Берендяев А.А., Москвина А.Ю. Между социальным и экономическим благом: конфликт проектов легитимации социального предпринимательства в России. DOI 10.14515/monitoring.2017.6.02 // Мониторинг общественного мнения: экономические и социальные перемены. 2017. № 6. С. 31–35.

… с сайта в сети Интернет

Грязев А. «Пустое занятие»: кто лишает Россию права вето в СБ ООН: в ГА ООН возобновлены переговоры по реформе Совета Безопасности [Электронный ресурс] // Газета.ru. 2018. 2 февр. URL: https://www.gazeta.ru/ politics/2018/ 02/02\_a\_11634385.shtml (дата обращения: 09.02.2018).

# *Библиографическое описание книг из ЭБС*

Грекул В.И. Методические основы управления ИТ-проектами [Электронный ресурс]: учеб. пособие. 2-е изд. М.: ИНТУИТ, 2016. 473 с. Доступ из ЭБС «Лань».

Полевой С.А. Проектный менеджмент: базовый курс [Электронный ресурс]: учеб. / под ред. С.А. Полевого. М.: КноРус, 2018. 191 с. Доступ из ЭБС BOOK.ru.

*Учебное издание*

# **ВЫПУСКНАЯ КВАЛИФИКАЦИОННАЯ РАБОТА МАГИСТРА ПО НАПРАВЛЕНИЮ ПОДГОТОВКИ 13.04.01 ТЕПЛОЭНЕРГЕТИКА И ТЕПЛОТЕХНИКА**

Методические указания

# Составители: **Закирова Ильмира Асхатовна, Чичирова Наталия Дмитриевна, Ильин Владимир Кузьмич, Ваньков Юрий Витальевич, Чичиров Андрей Александрович**

Кафедра тепловых электрических станций КГЭУ

Кафедра энергообеспечения предприятий и энергоресурсосберегающих технологий КГЭУ

Кафедра промышленной теплоэнергетики и систем теплоснабжения КГЭУ

Кафедра химии

Корректор *Г.Г. Сафина* Компьютерная верстка *И.В. Красновой*

Подписано в печать 25.11.2020. Формат  $60 \times 84$  1/16. Гарнитура «Times New Roman». Усл. печ. л. 2,62. Уч.-изд. л. 1,7. Заказ № 306/эл.

> Редакционно-издательский отдел КГЭУ 420066, г. Казань, ул. Красносельская, 51